## 영재교육대상자 GED 지원 안내

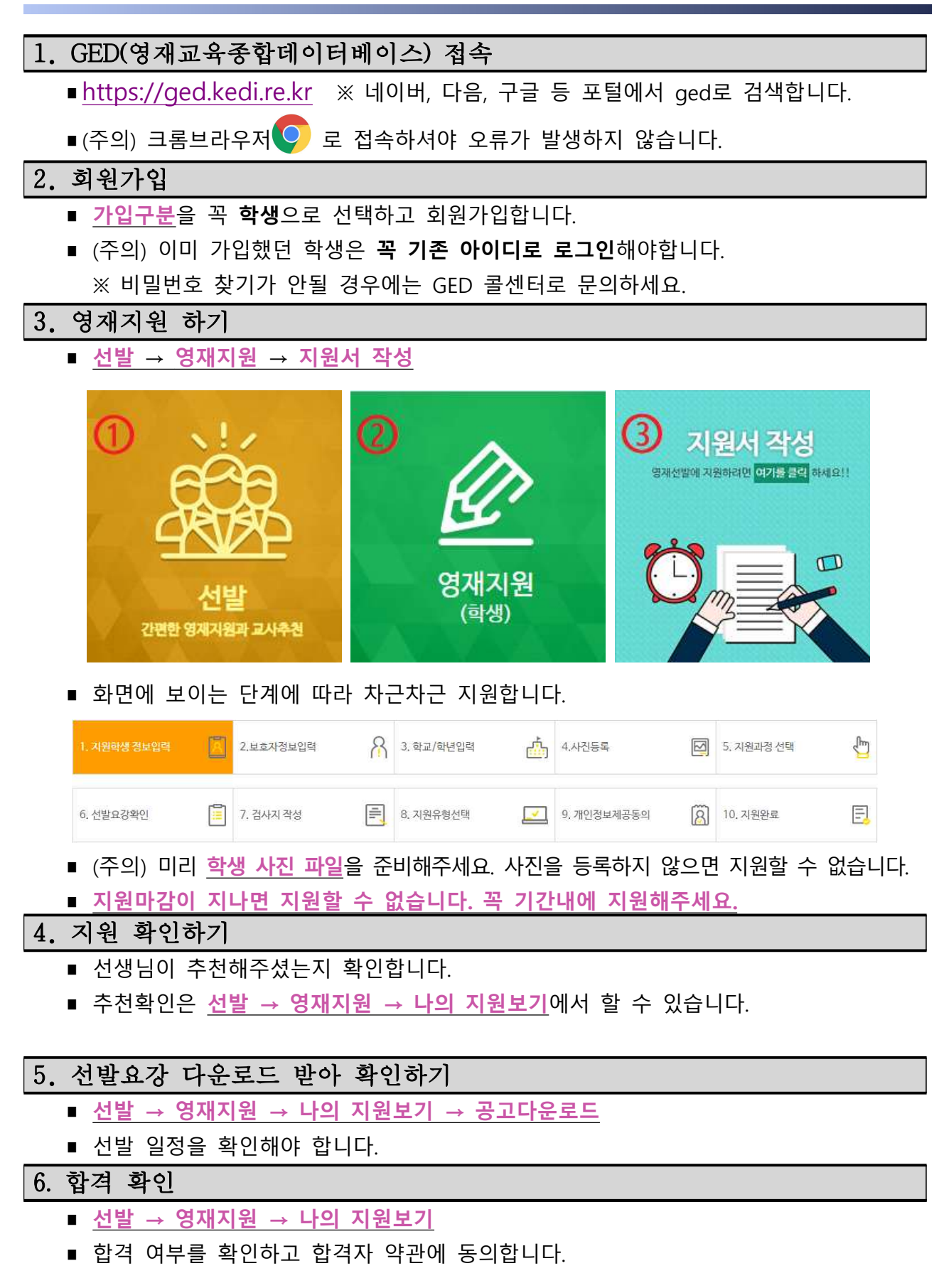